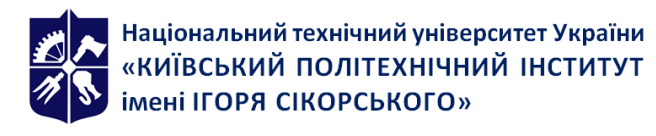

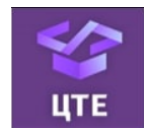

# **ВІЗУАЛІЗАЦІЯ ГРАФІЧНОЇ ТА ГЕОМЕТРИЧНОЇ ІНФОРМАЦІЇ**

# **Робоча програма навчальної дисципліни (Силабус)**

**Реквізити навчальної дисципліни**

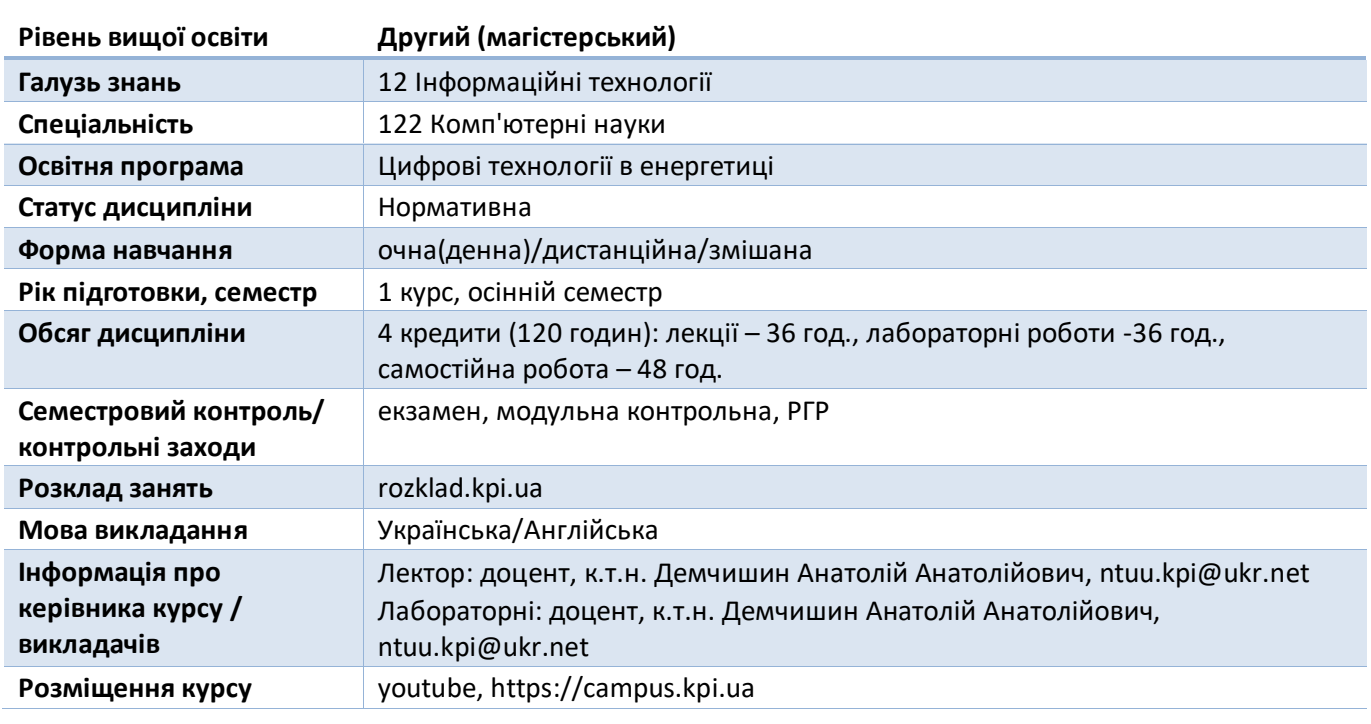

**Програма навчальної дисципліни**

#### **1. Опис навчальної дисципліни, її мета, предмет вивчання та результати навчання**

Актуальність кредитного модуля спирається на невід'ємність візуалізації об'єктів та процесів як складового елементу будь-якої інформаційної системи.

Кредитний модуль мотивує студентів до практичного використання умінь, набутих впродовж попереднього навчання. Зміст модуля побудований таким чином, щоб його вивчення мало значення, спрямоване на розвиток інженерного мислення.

**Метою кредитного модуля** є формування у студентів всебічного розуміння принципів роботи графічних систем за рахунок опанування теоретичної та алгоритмічної бази методів візуалізації графічної та геометричної інформації. Зміст кредитного модуль робить внесок до розвитку особистості студента як практикуючого дослідника, здатного вирішувати складні задачі в області геометричного моделювання в інформаційних системах, які характеризуються невизначеністю технічних умов та вимог.

Інтегральною компетентністю є здатність розв'язувати задачі дослідницького та/або інноваційного характеру у сфері комп'ютерних наук.

#### **Загальні компетентності кредитного модулю (ЗК)**

- Здатність до абстрактного мислення, аналізу та синтезу (ЗК 1).
- Здатність застосовувати знання у практичних ситуаціях (ЗК 2).
- Здатність вчитися й оволодівати сучасними знаннями (ЗК 5).

#### **Фахові компетентності кредитного модулю (ФК)**

• Усвідомлення теоретичних засад комп'ютерних наук (Ф К 1).

- Здатність розробляти програмне забезпечення відповідно до сформульованих вимог з урахуванням наявних ресурсів та обмежень (Ф К 7).
- Здатність розробляти і реалізовувати проєкти зі створення програмного забезпечення, у тому числі в непередбачуваних умовах, за нечітких вимог та необхідності застосовувати нові стратегічні підходи, використовувати програмні інструменти для організації командної роботи над проєктом (ФК 8).
- Здатність використовувати одержані знання для програмної реалізації реалістичного представлення тривимірних процесів та об'єктів з можливістю їх інтерактивного контролю, технологій доповненої та віртуальної реальності із застосуванням спеціального технічного обладнання (ФК 19).

#### **Програмні результати навчання кредитного модулю (ПРН)**

- Мати спеціалізовані концептуальні знання, що включають сучасні наукові здобутки у сфері комп'ютерних наук і є основою для оригінального мислення та проведення досліджень, критичне осмислення проблем у сфері комп'ютерних наук та на межі галузей знань (ПРН 1).
- Мати спеціалізовані уміння/навички розв'язання проблем комп'ютерних наук, необхідні для проведення досліджень та/або провадження інноваційної діяльності з метою розвитку нових знань та процедур (ПРН 2).
- Розробляти та застосовувати математичні методи для аналізу інформаційних моделей (ПРН 7).
- Розробляти математичні моделі та методи аналізу даних (включно з великими) (ПРН 8).
- Розробляти алгоритмічне та програмне забезпечення для аналізу даних (включно з великими) (ПРН 9).
- Створювати нові алгоритми розв'язування задач у сфері комп'ютерних наук, оцінювати їх ефективність та обмеження на їх застосування (ПРН 11).
- Проєктувати та супроводжувати бази даних та знань (ПРН 12).
- Тестувати програмне забезпечення (ПРН 14).
- Збирати, формалізувати, систематизувати і аналізувати потреби та вимоги до інформаційної або комп'ютерної системи, що розробляється, експлуатується чи супроводжується (ПРН 18).
- Аналізувати сучасний стан і світові тенденції розвитку комп'ютерних наук та інформаційних технологій (ПРН 19).
- Володіти геометричними методами синтезу доповненої і віртуальної реальності, створення моделей освітлення та фотореалістичних зображень для розв'язання графічних задач (ПРН 22).

# **2. Пререквізити та постреквізити дисципліни (місце в структурно-логічній схемі навчання за відповідною освітньою програмою)**

**Пререквізити дисципліни**. Передумовою вивчення кредитного модуля «Візуалізація графічної та геометричної інформації» є успішне виконання наступних кредитних модулів за спеціальністю 122 «Комп'ютерні науки»:

•«Геометричне моделювання та комп'ютерна графіка» (VII,VIII семестр, згідно навчального плану підготовки бакалаврів),

•«Чисельні методи в моделюванні енергетичних процесів» (III семестр, згідно навчального плану підготовки бакалаврів).

**Постреквізити дисципліни.** Даний кредитний модуль є передумовою вивчення наступних кредитних модулів за спеціальністю 122 «Комп'ютерні науки»:

•«Методи синтезу віртуальної реальності» (II семестр, згідно навчального плану підготовки магістрів).

#### **3. Зміст навчальної дисципліни**

Розділ 1. Візуалізація інформації із застосуванням шейдерів

Тема 1.1. Програмно-апаратні засоби візуалізації інформації

Тема 1.2. Рендеринг графічних примітивів

- Тема 1.3. Інженерія програмного додатку рендерингу поверхні
- Тема 1.4. Система контролю версій GIT
- Тема 1.5. Взаємодія центрального та графічного процесору
- Тема 1.6. Мова програмування шейдерів GLSL ES
- Тема 1.7. Конвеєр трансформації вершин OpenGL
- Тема 1.8. Трансформації моделі-виду

# Розділ 2. Розрахунок освітлення

- Тема 2.1. Моделі зафарбування трикутників
- Тема 2.2. Розрахунок нормалей триангульованої моделі
- Тема 2.3. Модель освітлення
- Тема 2.4. Типи джерел освітлення
- Тема 2.5. Інженерія програмного додатку освітлення поверхні
- Розділ 3. Текстурування поверхонь
	- Тема 3.1. Накладання текстур
	- Тема 3.2. Фільтрація текстур
- Розділ 4. Рендеринг фотореалістичних зображень
	- Тема 4.1. Методи створення фотореалістичних зображень
	- Тема 4.2. Створення тіней за допомогою апаратного буфера тіней

# **4. Навчальні матеріали та ресурси**

# *Основна література*

- 1. Castorina M., Sassone G. Mastering Graphics Programming with Vulkan: Develop a modern rendering engine from first principles to state-of-the-art techniques. Packt Publishing, 2023. – 382p.
- 2. Dual Paraboloid Environment Mapping (Whitepaper). Imagination technologies. 2016. 13 p.
- 3. Ghayour F., Cantor D. Real-Time 3D Graphics with WebGL 2: Build interactive 3D applications with JavaScript and WebGL 2 (OpenGL ES 3.0). Packt Publishing, 2018. – 500p.
- 4. Nvidia OpenGL Extension Specifications, Nvidia corporation, 2008. 2166p.
- 5. Kessenich J. OpenGL Programming Guide: The Official Guide to Learning OpenGL, Version 4.5 with SPIR-V / J. Kessenich, G. Sellers, D. Shreiner // Addison-Wesley Professional, 9th edition, 2016. – 976p.
- 6. Heller P. Automating Workflows with GitHub Actions: Automate software development workflows and seamlessly deploy your applications using GitHub Actions / P. Heller // Packt Publishing. – 2021. – 216p.

#### *Додаткова література*

- 1. Loeliger J. Version Control with Git: Powerful tools and techniques for collaborative software development Second Edition / J. Loeliger, M. McCullough // O'Reilly Media. – 2012. – 456p.
- 2. Dempski K., Viale E. Advanced lighting and materials with shaders. Wordware Publishing, Inc.,  $2005. - 340 p.$

#### **Навчальний контент**

**5. Методика опанування навчальної дисципліни (освітнього компонента)**

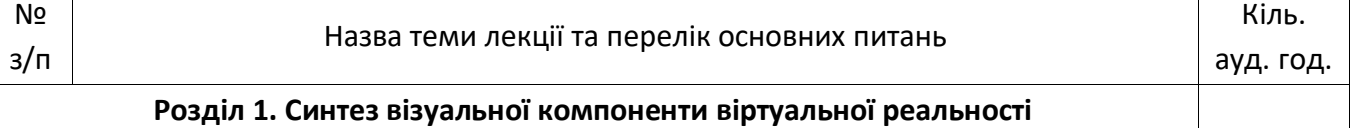

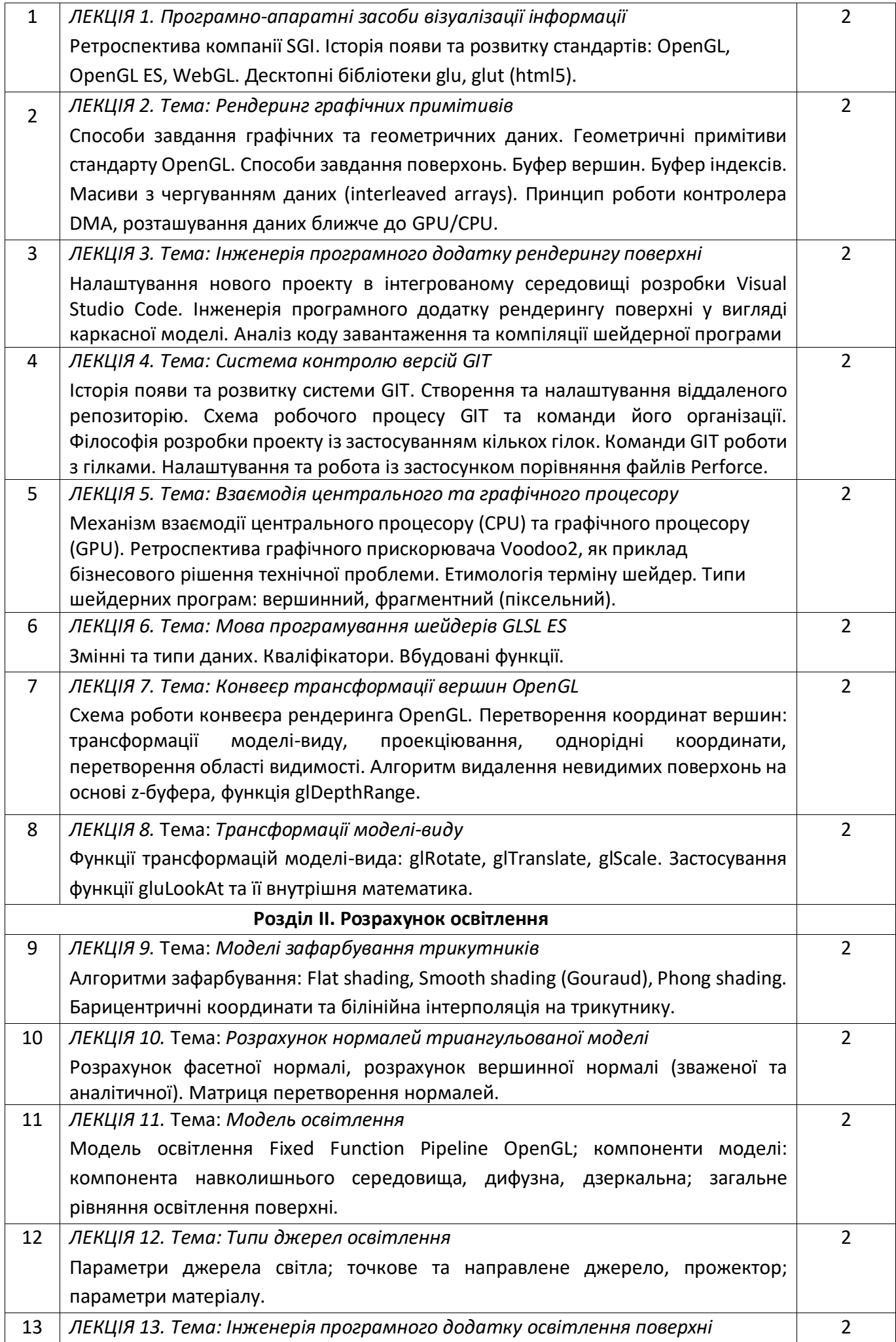

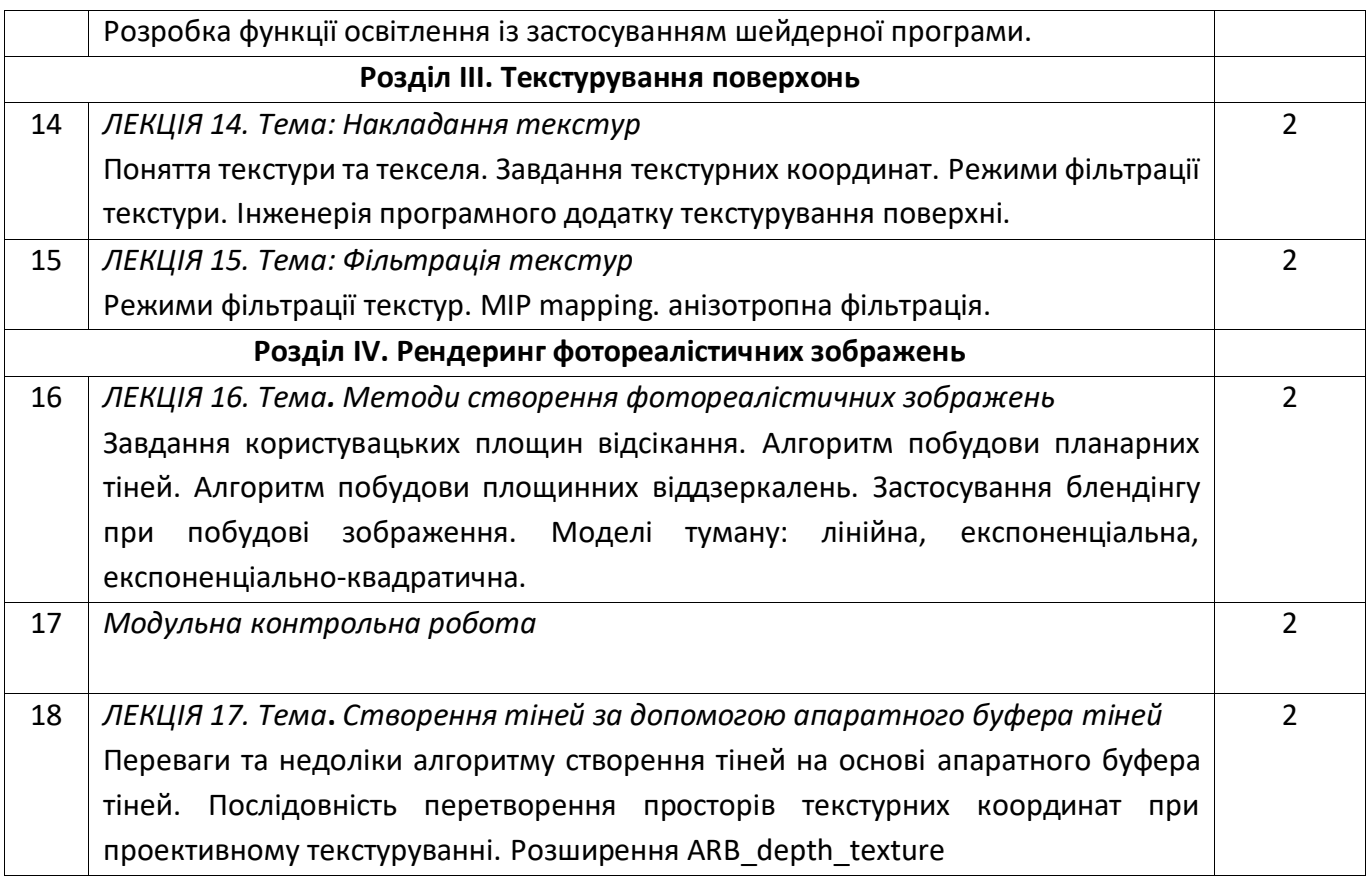

# **Лабораторні роботи**

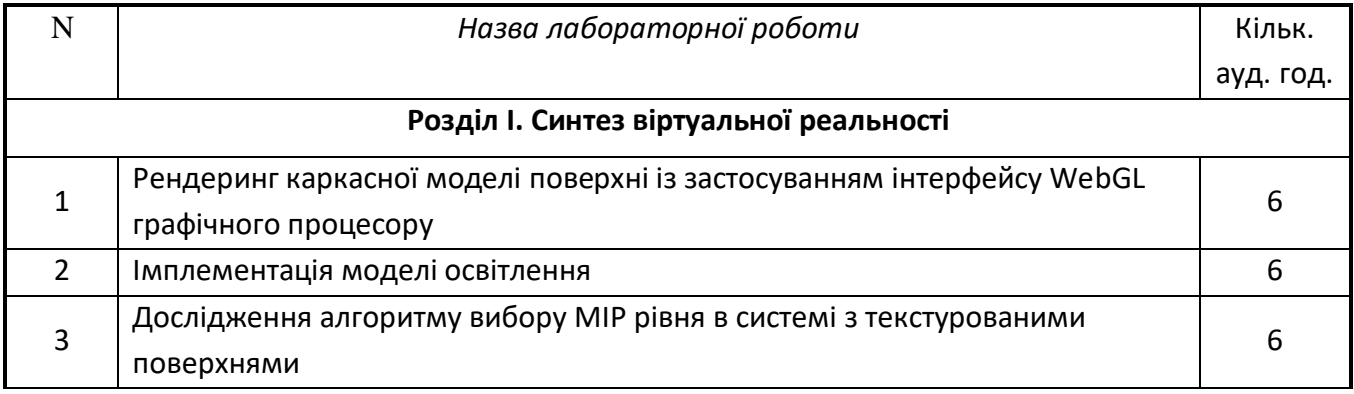

#### **Розрахунково-графічна робота**

В межах часу, виділеного для самостійної роботи студента, він готує РГР, що полягає у розробці застосунку побудови [планарних тіней] / [площинних віддзеркалень] / тіней на основі апаратного буферу тіней.

# **6. Самостійна робота студента**

Самостійна робота студента (48 години) передбачає підготовку до аудиторних занять та контрольних заходів, проведення розрахунків та підготовка вхідних даних до роботи.

На кожну лабораторну роботу виділяється 6 годин самостійної роботи студента (СРС).

Для підготовки до екзамену виділяється 20 годин СРС.

Для підготовки до модульної контрольної виділяється 2 години СРС.

Для виконання розрахунково-графічної роботи виділяється 8 години СРС.

Під час навчання застосовуються методи: пояснювально-ілюстративний, частково-пошуковий, репродуктивний, дослідницький, проблемний.

#### **Політика та контроль**

# **7. Політика навчальної дисципліни (освітнього компонента)**

- Відвідування лекцій, а також відсутність на них, не оцінюється. Відвідування лабораторних занять є обов'язковою складовою вивчення матеріалу;
- При захисті лабораторних робіт студент має продемонструвати розроблений програмний код та результати його виконання на тестах, як заздалегідь підготованих, так і запропонованих викладачем. У випадку дистанційної форми навчання захист відбувається на відповідній конференції шляхом демонстрації екрана.
- Політика та принципи академічної доброчесності визначені у розділі 3 Кодексу честі Національного технічного університету України «Київський політехнічний інститут імені Ігоря Сікорського». Детальніше: [https://kpi.ua/code.](https://kpi.ua/code)
- Норми етичної поведінки Норми етичної поведінки студентів і працівників визначені у розділі 2 Кодексу честі Національного технічного університету України «Київський політехнічний інститут імені Ігоря Сікорського». Детальніше: [https://kpi.ua/code.](https://kpi.ua/code)

# **8. Види контролю та рейтингова система оцінювання результатів навчання (РСО)**

# *Система рейтингових (вагових) балів та критерії оцінювання*

- Рейтинг студента з освітнього компонента розраховується зі 100 балів, з них 50 балів складає стартова шкала. Стартовий рейтинг (протягом семестру) складається з балів, що студент отримує за виконання лабораторних робіт (трьох робіт), РГР та МКР;

- Критерії нарахування балів за виконання лабораторних робіт та РГР.

Ваговий бал за виконання завдань лабораторних робіт складає 10 балів. Максимальна кількість балів за всі завдання дорівнює

10 балів х 3 + 10 балів = 40 балів.

Виконання кожного завдання оцінюється за наступними критеріями:

- 1. правильність отриманих результатів від 1 до 7 балів;
- 2. зручний інтерфейс користувача 0.6 бали;
- 3. інтерактивне введення параметрів методу 0.6 бали;
- 4. динамічні зміни на екрані 0.8 бали;
- 5. наявність відео, що демонструє роботу застосунку 1 бал;

Мінімальна кількість для зарахування лабораторної роботи складає 3 бали ( 60%)

Максимальна кількість балів за контрольну роботу дорівнює 10 балів. На модульну контрольну роботу виноситься два теоретичних питання та одне практичне.

Контрольна робота оцінюється наступним чином:

- 1. правильність написання кожного теоретичного питання 3 бали;
- 2. надання прикладу на вказані завдання 0.3 бали;
- 3. правильність розв'язання практичного завдання 3 бали;
- 4. правильність написання псевдокоду 0.7 балів.

- Умови допуску до екзамену: зарахування всіх лабораторних робіт. Мінімальна кількість набраних балів – 30 ( 60%).

4. На екзамені студенти виконують письмову контрольну роботу. Екзаменаційний білет складається з двох теоретичних питань та одного практичного завдання. Ваговий бал кожного теоретичного питання – 15. Ваговий бал практичного завдання – 20.

Максимальна кількість балів за складання екзамену дорівнює

15 балів х 2+ 20 балів = 50 балів.

Теоретична частина оцінюється наступним чином:

1. «відмінно» , правильна чітко викладена, повна відповідь – (не менше 90% потрібної інформації) – 14-15 балів;

- 2. «добре», достатньо повна відповідь (не менше 75% потрібної інформації) 11-13 балів;
- 3. «задовільно», неповна відповідь (не менше 60% потрібної інформації) 9-10 балів;
- 4. «незадовільно», незадовільна відповідь 0 балів.

Практичне завдання оцінюється наступним чином:

- «відмінно» , повне, безпомилкове розв'язування завдання– 18-20 балів;
- «добре», повне, розв'язування завдання із несуттєвими неточностями 15-17 балів;
- «задовільно», завдання виконане з певними недоліками 12-14 балів;
- «незадовільно» завдання невиконано.

5. Сума стартових балів і балів за екзаменаційну контрольну роботу переводиться за освітній компонент згідно з таблицею.

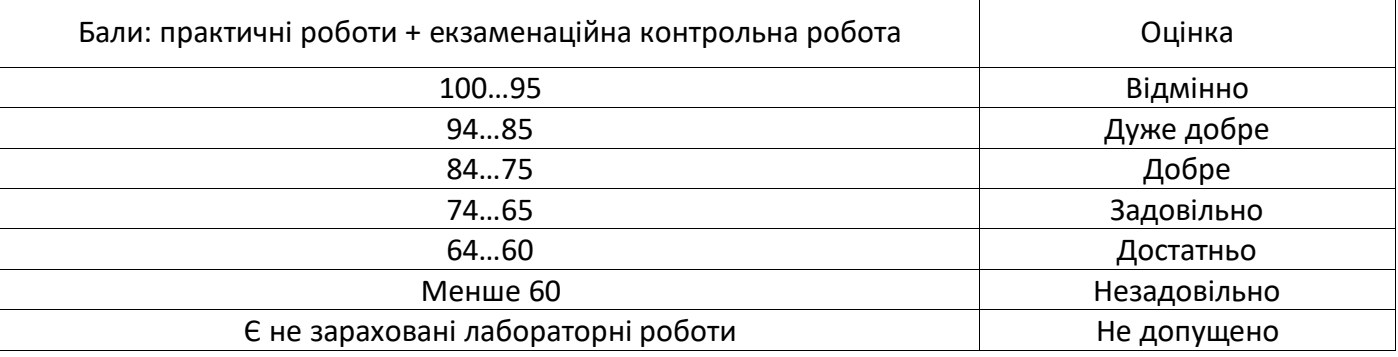

#### **Робочу програму навчальної дисципліни (силабус):**

**Складено** доцент, к.т.н., Демчишин Анатолій Анатолійович

**Ухвалено** кафедрою цифрових технологій в енергетиці (протокол № 1 від 01.07.2022)

**Погоджено** Методичною комісією інституту (протокол № 10 від 04.07.2022)